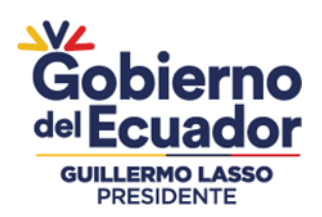

# **INSTRUCTIVO DE TRABAJO DE LOS FORMULARIOS TÉCNICOS PARA LA MODIFICACIÓN Y/O AMPLIACIÓN DE LA INFRAESTRUCTURA PARA LA PRESTACIÓN DEL SERVICIO DE ACCESO A INTERNET**

# **Código:** IT-CTDS-01 **Versión:** 3.0

PROCESO (RELACIONADO): Gestión de Administración de Títulos Habilitantes para Servicios y Redes de Telecomunicaciones

SUBPROCESO (RELACIONADO):

Modificación de Títulos Habilitantes de Servicios de Telecomunicaciones (Móvil Avanzado, Operador Móvil Virtual, Telefonía Fija, Portadores, Telecomunicaciones Móviles por Satélite, Cable Submarino, Valor Agregado y Acceso a Internet) por Red Física

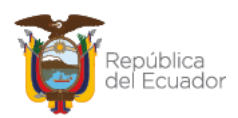

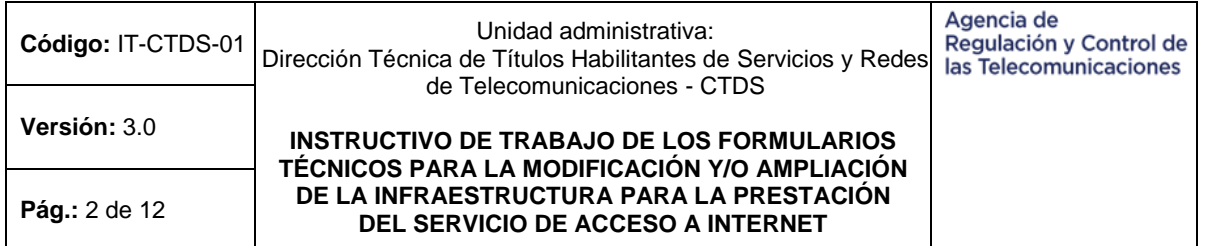

## **FIRMAS DE REVISIÓN Y APROBACIÓN**<sup>1</sup>

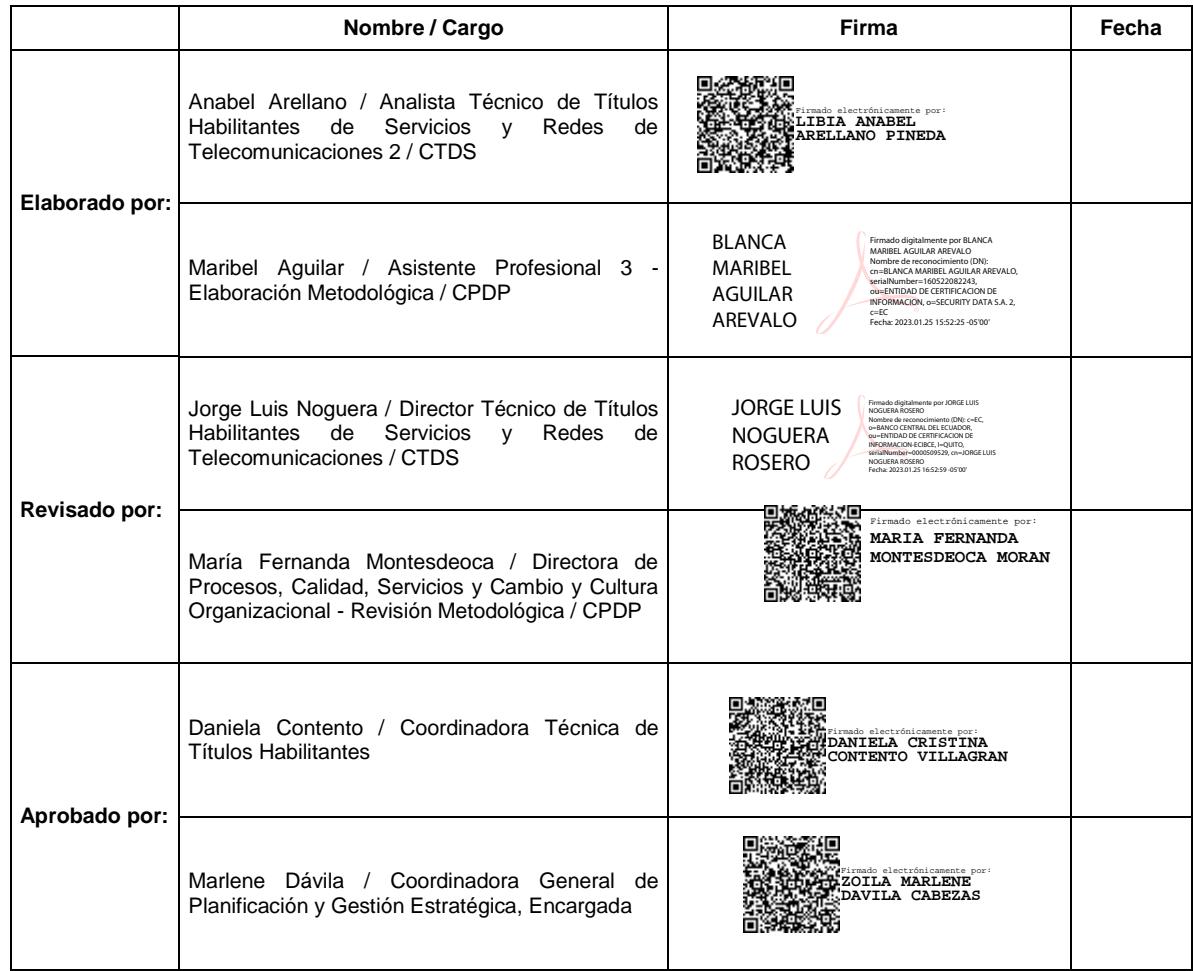

## **LISTA DE DISTRIBUCIÓN**

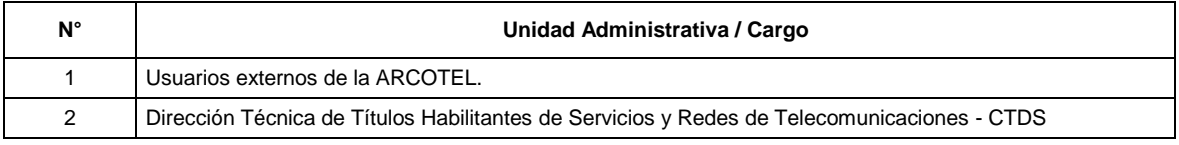

## **CONTROL E HISTORIAL DE CAMBIOS**

| Versión | Descripción del cambio                                                                                                    | Fecha de<br>Actualización |
|---------|----------------------------------------------------------------------------------------------------|---------------------------|
| 1.0     | Instructivo de Trabajo de los Formularios Técnicos para la Modificación y/o Ampliación<br>de Infraestructura del Título Habilitante para la Prestación del Servicio de Acceso a<br>Internet (código: IT-CTDS-01): Documento inicial. | 27-Mar.-2017              |

<sup>1</sup> <sup>1</sup> Este documento ha sido elaborado y revisado por la Dirección Técnica de Títulos Habilitantes de Servicios y Redes de Telecomunicaciones - CTDS; con el asesoramiento metodológico del personal asignado de la Dirección de Procesos, Calidad, Servicios y Cambio y Cultura Organizacional - CPDP; y aprobado por la Coordinación General de Planificación y Gestión Estratégica, según delegación otorgada por el Director Ejecutivo de la ARCOTEL mediante resolución Nro. ARCOTEL-2022- 0115 de 05 de abril de 2022.

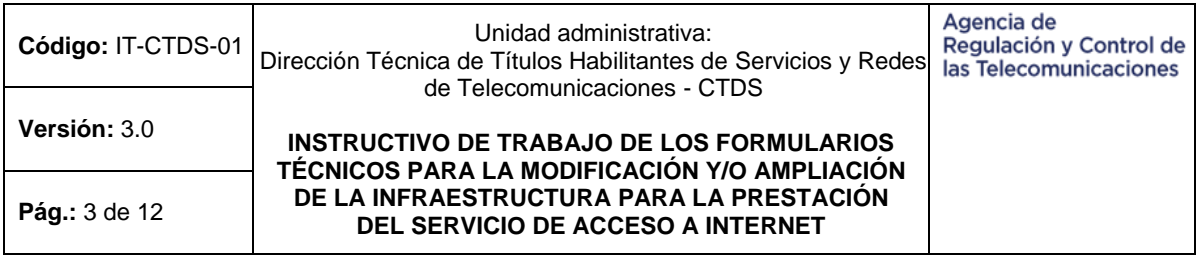

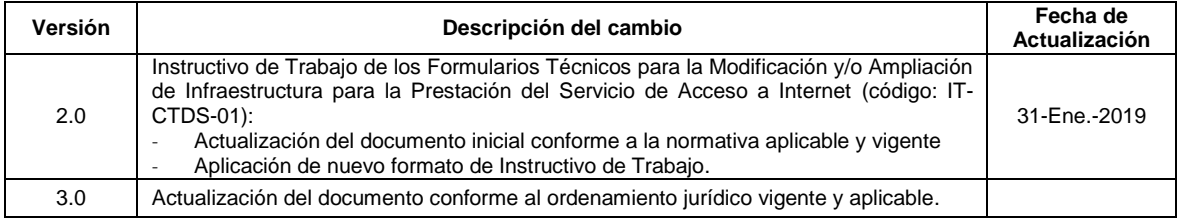

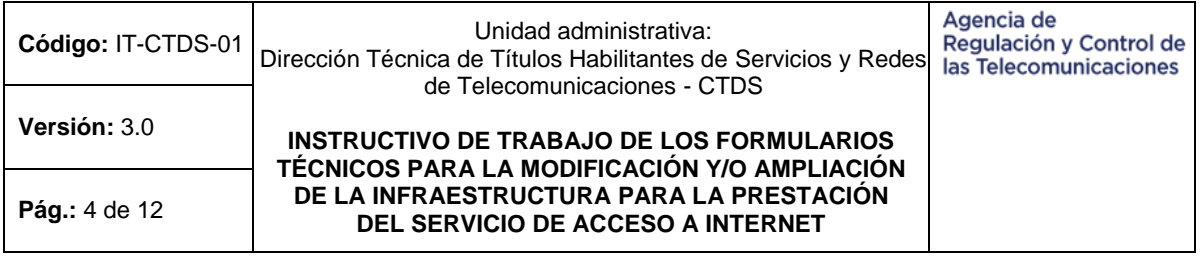

## **Tabla de contenido**

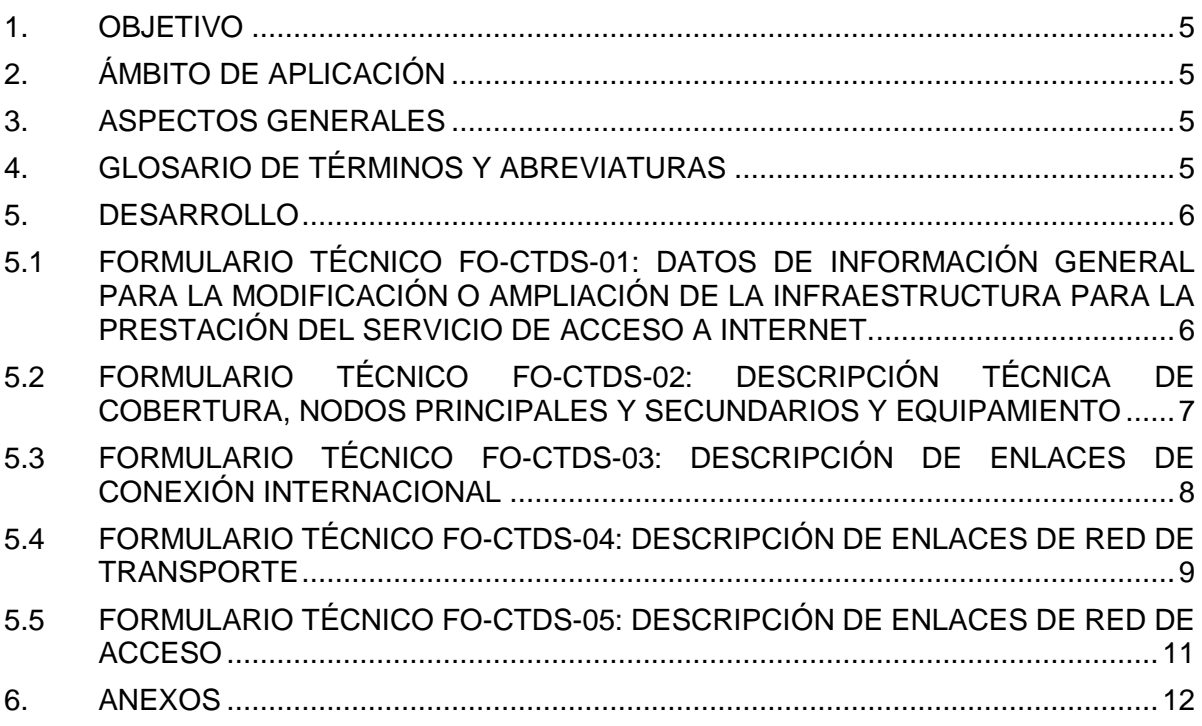

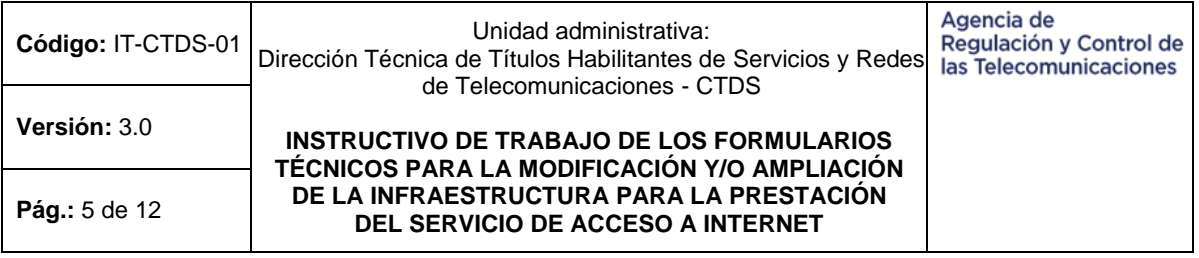

### <span id="page-4-0"></span>**1. OBJETIVO**

Detallar la funcionalidad y uso de los Formularios Técnicos desarrollados por la Agencia de Regulación y Control de las Telecomunicaciones - ARCOTEL y dispuestos para la ampliación y/o modificación de infraestructura física para la prestación del Servicio de Acceso a Internet - SAI con el propósito de garantizar la factibilidad técnica para la instalación, operación y explotación de dicho servicio.

#### <span id="page-4-1"></span>**2. ÁMBITO DE APLICACIÓN**

El presente Instructivo de Trabajo aplica a los poseedores de títulos habilitantes del SAI, quienes requieran modificar y/o ampliar la infraestructura física para la prestación de este servicio.

#### <span id="page-4-2"></span>**3. ASPECTOS GENERALES**

- Los Formularios Técnicos que se detallan en el presente Instructivo de Trabajo se encuentran desarrollados en hojas de cálculo Excel; por tal razón, se recomienda utilizar el programa Microsoft Office 2007 o superior, toda vez que se encuentran parametrizadas varias celdas.
- Las celdas que permiten ingresar información deben ser completadas obligatoriamente a menos que el presente Instructivo de Trabajo indique lo contrario.
- Las peticiones que no consten en estos Formularios Técnicos, deben formularse al Director Ejecutivo de la ARCOTEL, fundamentando su solicitud.
- Las celdas en color gris describen la información requerida en los Formularios Técnicos, motivo por el cual estas no deben ser modificadas.
- Varias celdas en los Formularios Técnicos poseen listas desplegables que proveen opciones estáticas para completar campos específicos, y no requieren ser completados de forma manual.
- Las celdas en color blanco son las asignadas para completar la información requerida al peticionario(a) en los Formularios Técnicos.
- Los campos que requieren ser llenados de forma manual deben ser completados con una fuente de color NEGRO, tipo ARIAL, tamaño 8, en MAYÚSCULAS, sin negrita, sin subrayado y sin cursiva.
- Para los valores numéricos se utiliza como separador decimal la coma (,), de preferencia se debe colocar un máximo de dos decimales.
- El ingreso de estos Formularios Técnicos junto con el Anexo 1. Diagrama de Esquemático de Red, debe realizarse de forma digital en respaldo magnético (CD), acompañados del formato de solicitud establecido.
- Los presentes Formularios Técnicos han sido aprobados por la ARCOTEL y la información que se remita no debe contener filas o celdas bloqueadas, además se deben incluir los anexos y la documentación que se indique en los Formularios Técnicos o que sea señalada en el presente Instructivo de Trabajo.
- Los Formularios Técnicos deben ser completados por un Ingeniero en Electrónica v/o Telecomunicaciones.

## <span id="page-4-3"></span>**4. GLOSARIO DE TÉRMINOS Y ABREVIATURAS**

Los términos técnicos empleados en este Instructivo de Trabajo tienen el significado técnico establecido en los Términos y Definiciones de la Unión Internacional de Telecomunicaciones - UIT, en el Plan Nacional de Frecuencias, en el Reglamento para la Prestación de Servicios de Telecomunicaciones y Servicios de Radiodifusión por

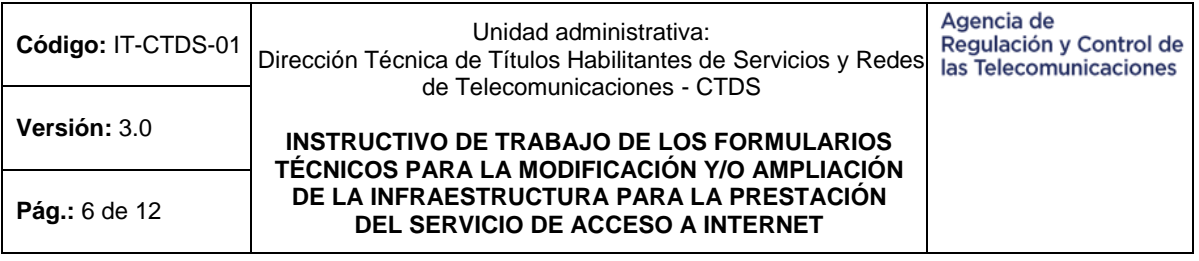

Suscripción, y en el Reglamento para Otorgar Títulos Habilitantes para Servicios del Régimen General de Telecomunicaciones y Frecuencias del Espectro Radioeléctrico.

#### <span id="page-5-0"></span>**5. DESARROLLO**

Los poseedores de Títulos Habilitantes que requieran ampliar y/o modificar la infraestructura física para la operación de una red del SAI, deben presentar a la ARCOTEL los siguientes Formularios Técnicos:

Cuadro 1. Formularios Técnicos a ser presentados a la ARCOTEL para ampliar y/o modificar la infraestructura física para la operación del SAI.

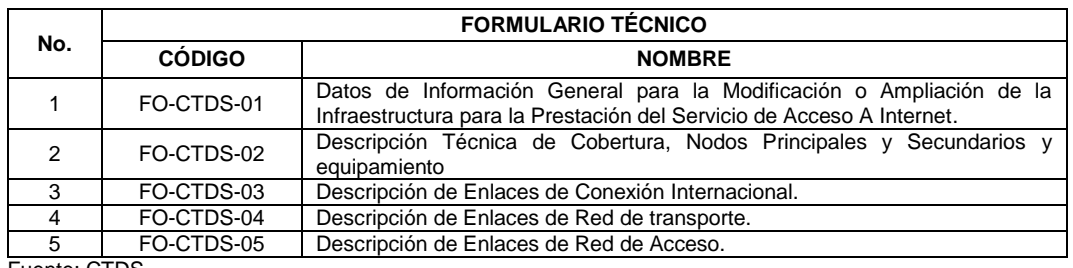

Fuente: CTDS.

Se presenta a continuación las especificaciones para el llenado de los referidos Formularios Técnicos:

#### <span id="page-5-1"></span>**5.1 FORMULARIO TÉCNICO FO-CTDS-01: DATOS DE INFORMACIÓN GENERAL PARA LA MODIFICACIÓN O AMPLIACIÓN DE LA INFRAESTRUCTURA PARA LA PRESTACIÓN DEL SERVICIO DE ACCESO A INTERNET.**

Este formulario contiene los datos generales para la ampliación y/o modificación de infraestructura física del título habilitante para servicios de acceso a internet, por lo cual, el poseedor del título habilitante debe completar la información correspondiente a la identificación de la persona natural o jurídica de derecho privado, o, institución o empresa del sector público:

En tal virtud, debe escoger en el recuadro el tipo de persona, esto es:

- Persona natural o jurídica de derecho privado
- Empresa pública o Institución del sector público

En caso de persona natural de derecho privado, debe completarse los siguientes datos:

- Nombres y apellidos de la persona natural
- Cédula de ciudadanía
- RUC

En caso de persona jurídica de derecho privado o institución privada, debe completarse los siguientes datos:

- Nombre de la persona jurídica (compañía, sociedad anónima, asociación, etc.)
- RUC
- Nombres y apellidos del Representante Legal

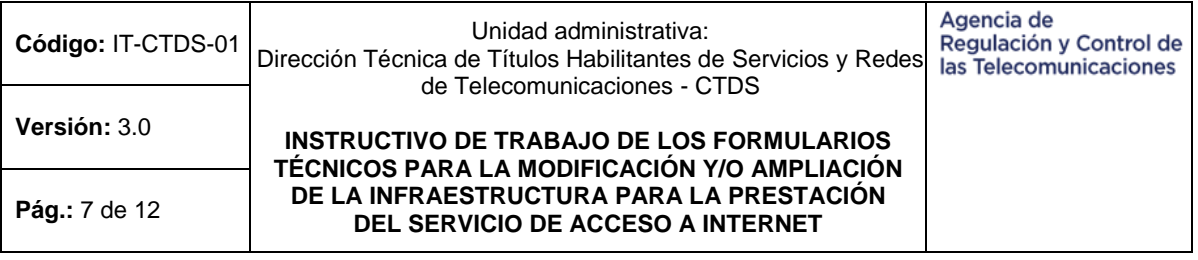

- Número de cédula de ciudadanía del Representante Legal En caso de persona jurídica del Sector Público, debe completarse los siguientes datos:
- Nombre de la persona jurídica (compañía, sociedad anónima, asociación, etc.)
- RUC

-

- Nombres y apellidos del Representante Legal
- Número de cédula de ciudadanía del Representante Legal

Datos de la Persona técnica responsable del proyecto:

- Nombres y apellidos de la persona técnica responsable del proyecto
- Adjuntar el número telefónico
- Adjuntar el correo electrónico.

#### <span id="page-6-0"></span>**5.2 FORMULARIO TÉCNICO FO-CTDS-02: DESCRIPCIÓN TÉCNICA DE COBERTURA, NODOS PRINCIPALES Y SECUNDARIOS Y EQUIPAMIENTO**

Este formato debe ser completado por el responsable del proyecto de ampliación y modificación de la infraestructura física del título habilitante del SAI:

## **1. ÁREA DE COBERTURA**

El poseedor del título habilitante debe marcar con una "X" las casillas correspondientes a las provincias donde requiere brindar la cobertura del servicio.

## **2. NODOS PRINCIPALES / SECUNDARIOS**

La infraestructura inicial a solicitar debe considerar por lo menos la instalación de un nodo principal.

En el caso de ingresar Nodos Principales<sup>2</sup>, Nodos Secundarios<sup>3</sup>, debe llenar los datos en las casillas correspondientes de la siguiente manera para cada ítem:

- **i. ÍTEM**: Enumeración de Elementos de Red.
- **ii. CÓDIGO:** Para la asignación de códigos a los nodos se debe considerar que el código requiere ser único para cada nodo y lo asignará el poseedor del título habilitante dependiendo del tamaño de la Red; este código debe estar compuesto por seis (6) dígitos xxyzzz:
- Los dos primeros dígitos "xx" corresponden al poseedor del título habilitante, y deben ingresarse como 00,
- El tercer dígito "y" corresponde al tipo de nodo: principal (números 1 y 2), y secundario (números del 3 al 9).
- Finalmente, los tres últimos dígitos "zzz" son asignados de forma secuencial iniciando con el 001. A continuación, se presenta un ejemplo de asignación de códigos para nodos principales y secundarios:

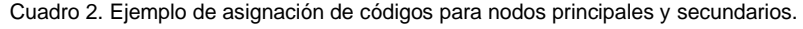

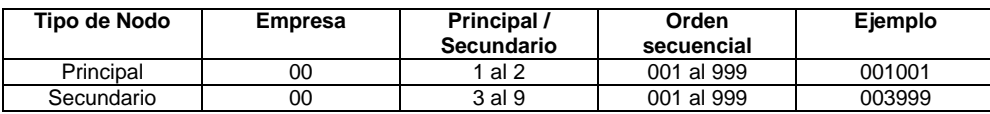

2 **Nodos Principales:** Son aquellos con conexión internacional o aquellos en los cuales se conectan el o los centros de gestión de la red.

3 **Nodos Secundarios:** Son aquellos en donde se encuentran centros de distribución de la red.

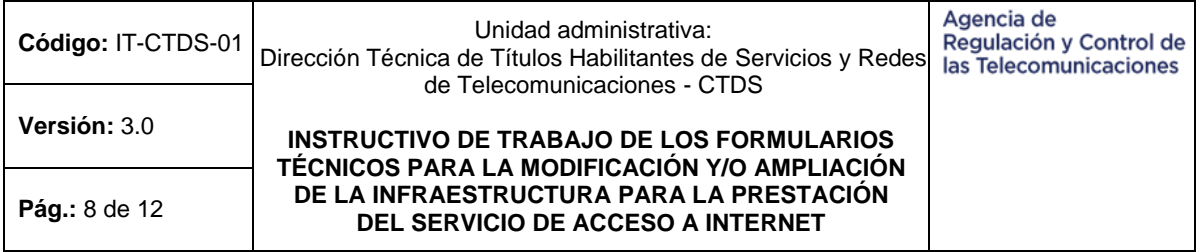

#### Fuente. CTDS.

- **iii. NOMBRE DEL NODO:** El poseedor del título habilitante a su criterio puede asignar un nombre identificativo al nodo.
- **iv. UBICACIÓN GEOGRÁFICA:** El poseedor del título habilitante debe incluir la ubicación exacta del nodo, esto es los nombres de la Provincia, Cantón/Ciudad, Parroquia y la Dirección que incluya los nombres de Av. /Calle principal (avenida o calle principal), Número de la vivienda, Av. /Calle secundaria 1 (avenida o calle secundaria 1), Av. /Calle secundaria 2 (avenida o calle secundaria 2), Sector y Referencia.

**Nota:** Para el caso del nombre de parroquia, es importante considerar que debe señalarse el nombre de una parroquia urbana o rural, y que sólo en el caso que un cantón tenga una sola parroquia urbana el nombre de la parroquia coincide con el de la cabecera cantonal. Se debe considerar lo establecido en el último Clasificador Geográfico Estadístico.

- **v. LATITUD:** El poseedor del título habilitante debe incluir las coordenadas geográficas de Latitud exacta del nodo conforme al sistema de Georreferenciación WGS84 Zona 17S, esto es los números con dos decimales de los º(grados), '(minutos) y ''(segundos).
- **vi. LONGITUD:** El poseedor del título habilitante debe incluir las coordenadas geográficas de Longitud exacta del nodo conforme al sistema de Georreferenciación WGS84 Zona 17S, esto es los números con dos decimales de los º(grados), '(minutos) y ''(segundos).
- **vii. ESTADO:** El poseedor del título habilitante debe indicar si el nodo es: Nuevo (Nueva infraestructura), Eliminado (Nodo ya no disponible), Modificado (Nodo en el que existe variación de características técnicas), o Registrado (Nodo que cuenta con el registro en la ARCOTEL).
- **viii. OBSERVACIONES:** En este campo se puede adjuntar alguna notificación o aclaración que se requiera enviar.

## **3. DOCUMENTOS ANEXOS**

## **ANEXO 1. DIAGRAMA ESQUEMÁTICO DE RED:**

Se debe incluir un diagrama esquemático de la red (El diagrama incluye los nodos de la red de transporte, red de acceso y conexión internacional), así como una descripción técnica detallada de su funcionamiento acorde con el Diagrama propuesto. En el diagrama se debe incluir la Velocidad de Rx/Tx de los enlaces, medios de transmisión (fibra, coaxial, inalámbrico, etc), enlaces de conexión internacional y el proveedor de la misma.

#### <span id="page-7-0"></span>**5.3 FORMULARIO TÉCNICO FO-CTDS-03: DESCRIPCIÓN DE ENLACES DE CONEXIÓN INTERNACIONAL**

#### **1. TIPO DE ENLACES DE CONEXIÓN INTERNACIONAL: ENLACES FÍSICOS**

Se debe marcar con una "X" en la casilla correspondiente si requiere o no inicialmente enlaces físicos de conexión internacional en la infraestructura a solicitar. En caso de requerir, el poseedor del título habilitante debe llenar esta información en el siguiente numeral.

## **ENLACES INALÁMBRICOS**

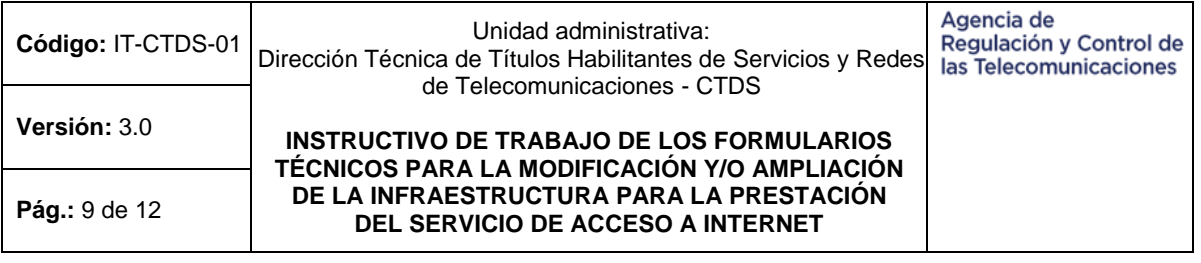

Se debe marcar con una "X" en la casilla correspondiente si requiere o no inicialmente enlaces inalámbricos de conexión internacional en la infraestructura a solicitar. En caso de requerir, el poseedor del título habilitante debe llenar esta información en el siguiente numeral.

#### **Notas:**

- En caso de requerir enlaces inalámbricos, se debe adjuntar los formularios correspondientes.
- En caso de tener seleccionada la empresa proveedora del enlace de conexión internacional, deberá presentar el contrato firmado por ambas partes.

## **2. DESCRIPCIÓN DE ENLACES DE CONEXIÓN INTERNACIONAL**

Se debe completar la tabla indicada en el formulario correspondiente:

- **i. ÍTEM:** Enumeración de los enlaces de Salida Internacional.
- **ii. NODO A:** Se debe incluir la información del o los nodos desde los cuales el poseedor del título habilitante dispone de una conexión internacional (nodo/nodos principales):
	- **a. CÓDIGO:** Indicar el código o los códigos de los nodos principales de la red de acceso a internet, descrito en el Formato Técnico FO-CTDS-02.
	- **b. CIUDAD/CANTÓN/PARROQUIA/DIRECCIÓN:** El poseedor del título habilitante debe incluir la ubicación exacta del nodo A, Cantón/Ciudad, Parroquia y la Dirección que incluya los nombres de Av. /Calle principal (avenida o calle principal), Número de la vivienda, Av./Calle secundaria 1 (avenida o calle secundaria 1), Av. /Calle secundaria 2 (avenida o calle secundaria 2), Sector y Referencia. La misma que debe coincidir con lo declarado en el FORMULARIO TÉCNICO FO-CTDS-02.

**Nota:** Para el caso del nombre de parroquia, es importante considerar que debe señalarse el nombre de una parroquia urbana o rural, y que sólo en el caso que un cantón tenga una sola parroquia urbana el nombre de la parroquia coincide con el de la cabecera cantonal. Se debe considerar lo establecido en el último Clasificador Geográfico Estadístico.

- **iii. MEDIOS DE TRANSMISIÓN:** Se debe incluir el medio de transmisión por el cual se realiza el enlace de conexión internacional, tales como Fibra Óptica, Cable Coaxial, otros.
- **iv. VELOCIDAD DEL ENLACE (Mbps):** Debe indicar la velocidad máxima contratada para la conexión internacional en Mbps.
- **v. EMPRESA PROVEEDORA:** Indicar por cada enlace de conexión internacional el Nombre de la empresa Proveedora legalmente autorizada por la ARCOTEL.
- **vi. ESTADO:** El poseedor del título habilitante debe indicar si el enlace es: Nuevo (Nuevo enlace), Eliminado (Enlace ya no disponible), Modificado (Enlace modificado sus características técnicas), o Registrado (Enlace que cuenta con el registro en la ARCOTEL).
- **vii. OBSERVACIONES:** En este campo se puede adjuntar alguna notificación o aclaración que se requiera enviar.

#### <span id="page-8-0"></span>**5.4 FORMULARIO TÉCNICO FO-CTDS-04: DESCRIPCIÓN DE ENLACES DE RED DE TRANSPORTE**

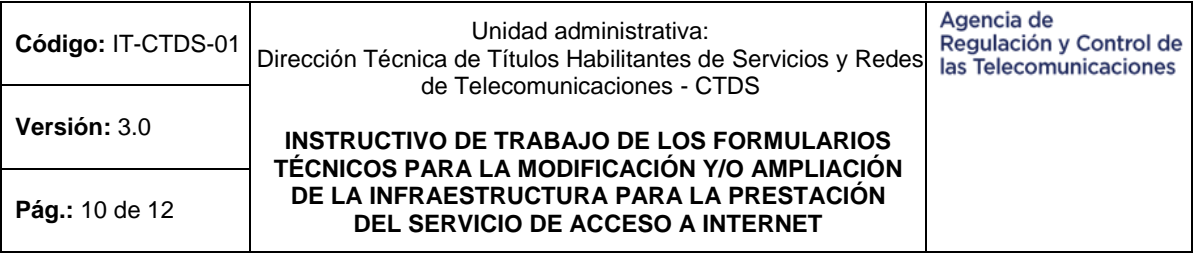

## **1. TIPO DE ENLACES DE RED DE TRANSPORTE<sup>4</sup> ENLACES FÍSICOS**

Se debe marcar con una "X" en la casilla correspondiente si requiere o no inicialmente enlaces físicos de transporte en la infraestructura a solicitar. En caso de requerir, el poseedor del título habilitante debe llenar esta información en el siguiente numeral.

## **ENLACES INALÁMBRICOS**

Se debe marcar con una "X" en la casilla correspondiente si requiere o no inicialmente enlaces inalámbricos de transporte en la infraestructura a solicitar. En caso de requerir, el poseedor del título habilitante debe llenar esta información en el siguiente numeral. **Nota:** En caso de requerir enlaces inalámbricos, se debe adjuntar los formularios correspondientes.

## **2. DESCRIPCIÓN DE ENLACES DE RED DE TRANSPORTE**

Se debe completar la tabla indicada utilizando la información del Formulario FO-CTDS-02. Se debe incluir todos los enlaces físicos entre nodos, de manera que se describan todos los saltos de la red.

**Nota:** En caso de modificaciones y ampliaciones de infraestructura, se debe registrar todos los enlaces físicos actualizados de la red en la ARCOTEL.

**i. ÍTEM**: Enumeración de los enlaces de la Red de Transporte.

#### **ii. PUNTO A**

- **a. CÓDIGO:** Ingresar el código del nodo del punto A, este código debe tener concordancia con los nodos ingresados en el Formato Técnico FO-CTDS-02.
- **b. CANTÓN/CIUDAD/PARROQUIA/DIRECCIÓN:** El poseedor del título habilitante debe incluir la ubicación exacta del punto A del enlace ingresado, Cantón/Ciudad, Parroquia y la Dirección que incluya los nombres de Av. /Calle principal (avenida o calle principal), Número de la vivienda, Av./Calle secundaria 1 (avenida o calle secundaria 1), Av. /Calle secundaria 2 (avenida o calle secundaria 2), Sector y Referencia. La misma que debe coincidir con lo declarado en el FORMULARIO TÉCNICO FO-CTDS-02.

**Nota:** Para el caso del nombre de parroquia, es importante considerar que debe señalarse el nombre de una parroquia urbana o rural, y que sólo en el caso que un cantón tenga una sola parroquia urbana el nombre de la parroquia coincide con el de la cabecera cantonal. Se debe considerar lo establecido en el último Clasificador Geográfico Estadístico.

## **iii. PUNTO B**

1

- **a. CÓDIGO:** Ingresar el código del nodo del punto B, este código debe tener concordancia con los nodos ingresados en el Formato Técnico FO-CTDS-02.
- **c. CANTÓN/CIUDAD/PARROQUIA/DIRECCIÓN:** El poseedor del título habilitante debe incluir la ubicación exacta del nodo del punto B del enlace ingresado, Cantón/Ciudad, Parroquia y la Dirección que incluya los nombres de Av. /Calle principal (avenida o calle principal), Número de la vivienda, Av. /Calle secundaria 1 (avenida o calle secundaria 1), Av. /Calle secundaria 2 (avenida o calle secundaria 2), Sector y Referencia. La misma que debe coincidir con lo declarado en el FORMULARIO TÉCNICO FO-CTDS-02.

<sup>4</sup> **Red de Transporte:** Son elementos de red comprendidos entre los nodos principales y secundarios.

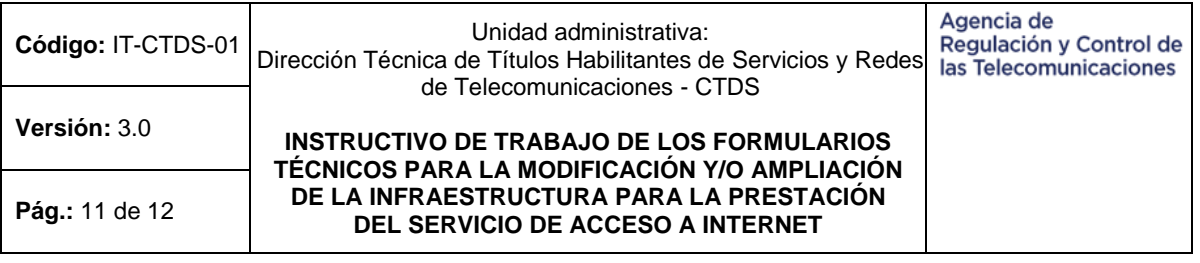

**Nota:** Para el caso del nombre de parroquia, es importante considerar que debe señalarse el nombre de una parroquia urbana o rural, y que sólo en el caso que un cantón tenga una sola parroquia urbana el nombre de la parroquia coincide con el de la cabecera cantonal. Se debe considerar lo establecido en el último Clasificador Geográfico Estadístico.

- **iv. LONGITUD DEL ENLACE (KM):** Especificar la Longitud total en Km (considerando todos los empalmes en caso de haberlos) del medio de transmisión utilizado en el Enlace.
- **v. MEDIO DE TRANSMISIÓN:** Se debe incluir el medio de transmisión por el cual se realiza el enlace para la red de transporte, tales como Fibra Óptica, Cable Coaxial, otros.
- **vi. VELOCIDAD DEL ENLACE (Mbps):** Indicar la velocidad del Enlace en Mbps.
- **vii. EMPRESA PROVEEDORA:** Indicar por cada enlace si el mismo es "Propio" o caso contrario indicar el Nombre de la empresa Proveedora legalmente autorizada por la ARCOTEL.
- **viii. ESTADO:** El poseedor del título habilitante debe indicar si el enlace es: Nuevo (Nuevo enlace), Eliminado (Enlace ya no disponible), Modificado (Enlace modificado sus características técnicas), o Registrado (Enlace que cuenta con el registro en la ARCOTEL).
	- **ix. OBSERVACIONES:** En este campo se puede adjuntar alguna notificación o aclaración que se requiera enviar.

#### <span id="page-10-0"></span>**5.5 FORMULARIO TÉCNICO FO-CTDS-05: DESCRIPCIÓN DE ENLACES DE RED DE ACCESO**

**1. ENLACES DE RED DE ACCESO<sup>5</sup> :** El poseedor del título habilitante debe llenar los datos que indiquen como esté constituida la red de acceso.

## **ENLACES FÍSICOS DE ACCESO:**

 $\overline{a}$ 

Se debe marcar con una "X" en la casilla correspondiente si requiere o no inicialmente enlaces físicos de red de acceso en la infraestructura a solicitar. En caso de requerir, el poseedor del título habilitante debe llenar esta información en el siguiente numeral. **ENLACES INALÁMBRICOS DE RED DE ACCESO:**

Se debe marcar con una "X" en la casilla correspondiente si requiere o no inicialmente enlaces inalámbricos de red de acceso en la infraestructura a solicitar. En caso de requerir, el poseedor del título habilitante debe llenar esta información en el siguiente numeral.

**Nota:** En caso de requerir enlaces inalámbricos, se debe adjuntar los formularios correspondientes.

#### **2. DESCRIPCIÓN DE ENLACES DE RED DE ACCESO**

Se debe completar la tabla indicada utilizando la información de nodos del Formulario FO-CTDS-02. Se debe incluir todos los enlaces físicos entre los nodos primarios, nodos secundarios y los usuarios finales.

<sup>5</sup> **Red de Acceso:** Son los enlaces hacia los abonados, es decir, los segmentos de red comprendidos entre los nodos secundarios y los clientes.

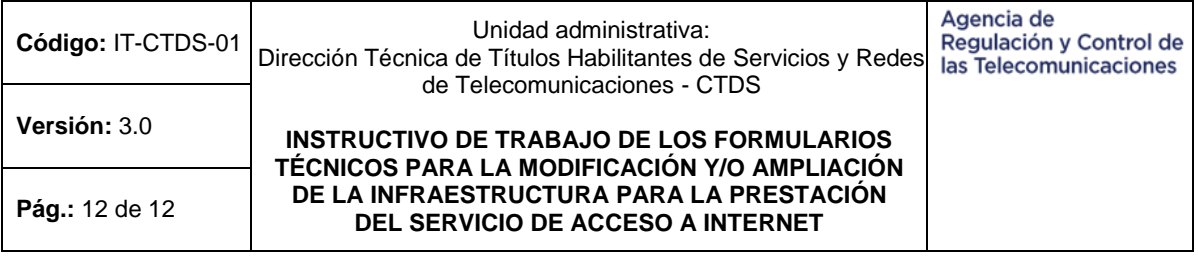

**Nota:** en caso de modificaciones y ampliaciones de infraestructura, se debe registrar todos los enlaces físicos actualizados de la red en la ARCOTEL.

**i. ÍTEM**: Enumeración de los enlaces de la Red de Acceso.

### **ii. PUNTO A**

**a. CÓDIGO:** Ingresar el código del punto A, este código debe tener la concordancia correspondiente de los Nodos Principales y Secundarios ingresados en el Formato Técnico FO-CTDS-02.

#### **iii. PUNTO ABONADO/CLIENTE**

- **a. CÓDIGO:** El poseedor del título habilitante puede asignar un código al Abondo/Usuario de acuerdo a su criterio el mismo que tiene un enlace al punto A descrito en el numeral ii.
- **b. NOMBRE DEL CÓDIGO:** El poseedor del título habilitante puede asignar un nombre al Abondo/Usuario de acuerdo a su criterio, el mismo que tiene un enlace al punto A descrito en el numeral ii.
- **c. CANTÓN/CIUDAD/PARROQUIA/DIRECCIÓN:** El poseedor del título habilitante debe incluir la ubicación exacta del punto abonado/cliente del enlace ingresado, Cantón/Ciudad, Parroquia y la Dirección que incluya los nombres de Av. /Calle principal (avenida o calle principal), Número de la vivienda, Av./Calle secundaria 1 (avenida o calle secundaria 1), Av. /Calle secundaria 2 (avenida o calle secundaria 2), Sector y Referencia.
- **iv. LONGITUD DEL ENLACE (KM):** Especificar la longitud total en Km. (considerando todos los empalmes en caso de haberlos) del medio de transmisión utilizado en el enlace.
- **v. MEDIOS DE TRANSMISIÓN:** Se debe incluir el medio de transmisión por el cual se realiza el enlace para la red de acceso, tales como Fibra Óptica, Cable Coaxial, otros.
- **vi. VELOCIDAD DEL ENLACE (Mbps) Tx/Rx:** Debe indicar la velocidad máxima de la recepción y transmisión para la capacidad del enlace en Mbps.
- **vii. EMPRESA PROVEEDORA:** Indicar por cada enlace si el mismo es "Propio" o caso contrario indicar el Nombre de la empresa Proveedora legalmente autorizada por la ARCOTEL.
- **viii. NIVEL DE COMPARTICIÓN (X:1):** Indicar el nivel de compartición del enlace.
- **ix. ESTADO:** El poseedor del título habilitante debe indicar si el enlace es: Nuevo (Nuevo enlace), Eliminado (Enlace ya no disponible), Modificado (Enlace modificado sus características técnicas), o Registrado (Enlace que cuenta con el registro en la ARCOTEL).
- **x. OBSERVACIONES:** En este campo se puede adjuntar alguna notificación o aclaración que se requiera enviar.

## <span id="page-11-0"></span>**6. ANEXOS**

6.1. Anexo 1. Formularios Técnicos para la Modificación y/o Ampliación de Infraestructura para la Prestación del Servicio de Acceso a Internet - SAI: